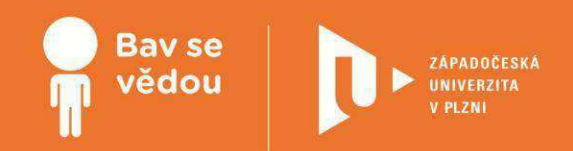

# **Bádáme s tabletem (v kroužku informatiky)**

V této části modulu jsou zpracovány náměty pro využití různých aplikací pro tablet, které jsou vhodné pro badatelsky orientované aktivity v rámci volnočasových kroužků na základní škole. Jedná se především o aplikace, které umožňují provádění různých měření, zeměpisné aplikace (především Google Earth a další typy interaktivních map) a aplikace, které pracují s rozšířenou realitou.

Autoři:

Jan Topinka

Bc. Helena Hasnedlová

PhDr. Lucie Rohlíková, Ph.D.

Obsah:

Tablet jako multifunkční měřicí přístroj

Tablet a interaktivní mapy

Tablet a rozšířená realita

## **K plnohodnotnému využití této studijní opory je nutný přístup k on-line zdrojům a materiálům.**

Tento materiál vznikl z finanční podpory Evropského sociálního fondu a státního rozpočtu České republiky v rámci projektu "Popularizace vědy a badatelsky orientované výuky", reg .č. CZ.1.07/2.3.00/45.0007.

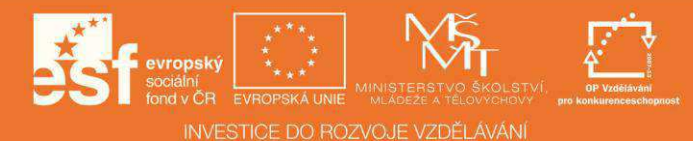

# **Tablet jako multifunkční měřicí přístroj**

### 1 **Základní informace o projektu**

#### **Název**

Tablet jako multifunkční měřící přístroj

#### **Anotace programu/zaměření/hlavnícíl**

Cílem projektu je představit žákům možnosti měření hodnot různých veličin s pomocí tabletu.

#### **Cílová skupina**

Aktivity s využitím měřicích aplikací na tabletu lze realizovat již na 1. stupni základní školy, jsou však atraktivní i pro žáky 2. stupně základní školy, žáky střední školy nebo i dospělé účastníky popularizačních akcí.

#### **Organizační podmínky**

Pro realizaci aktivit stačí jeden iPad pro dvojici nebo skupinu žáků. Případně je možné vystačit pouze s jedním zařízením, u kterého se skupiny žáků vystřídají.

#### **Pomůcky**

Tablety s nainstalovanou aplikací Multi Measures HD.

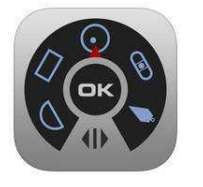

iPad: https://itunes.apple.com/cz/app/multi-measures-hd-all-in-1/id374844888?mt=8 Android: [http://android.metricscat.net/mu](http://android.metricscat.net/multi-measures/)lti-measures/

#### **Časová náročnost**

Jednotlivé aktivity na sebe mohou a nemusí navazovat, časově je tedy jejich realizace velmi flexibilní.

#### **Mezipředmětové vazby**

Fyzika, matematika, informatika, zeměpis, geologie, hudební výchova.

### 2 **Motivační rámec projektu**

Aplikace Multi Measures HD rozšiřuje možnosti práce s tabletem o spoustu zajímavých aktivit, při kterých se pobaví i poučí děti i dospělí. Snadné měření intenzity zvuku, síly otřesů nebo magnetického pole vás ohromí. Pojďme všechny skvělé možnosti prozkoumat.

Vzhledem k velice intuitivnímu řešení rozhraní jednotlivých měřicích přístrojů se aplikace snadno ovládá a před zahájením měření není potřeba dlouhé vysvětlování.

Následující videodokument představuje krátký sestřih práce žáků s aplikací (viz. on-line kurz)

### 3 **Poznámky k využití přístrojů**

V tomto projektu žáci využijí tablet místo různých typů specializovaných přístrojů. Mohou také srovnat měření provedená s tabletem a s využitím speciálních měřicích přístrojů (decibelometr, teslametr, seismometr atd.).

**Videorecenze aplikace Multi Measures HD (v angličtině) (viz. on-line kurz).**

# 4 **Aktivita 1 Decibelometr**

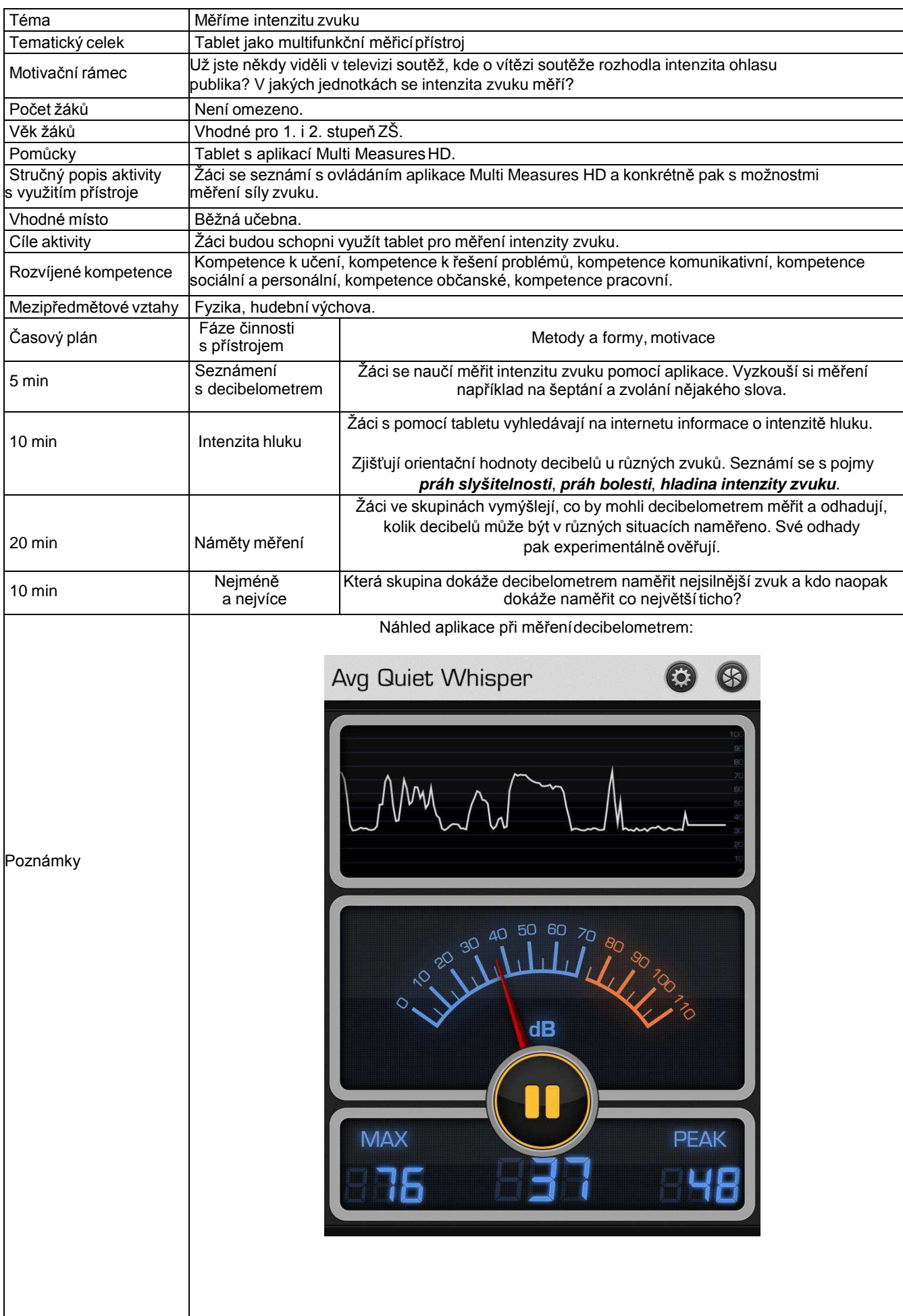

# 5 **Aktivita 2 Seismometr**

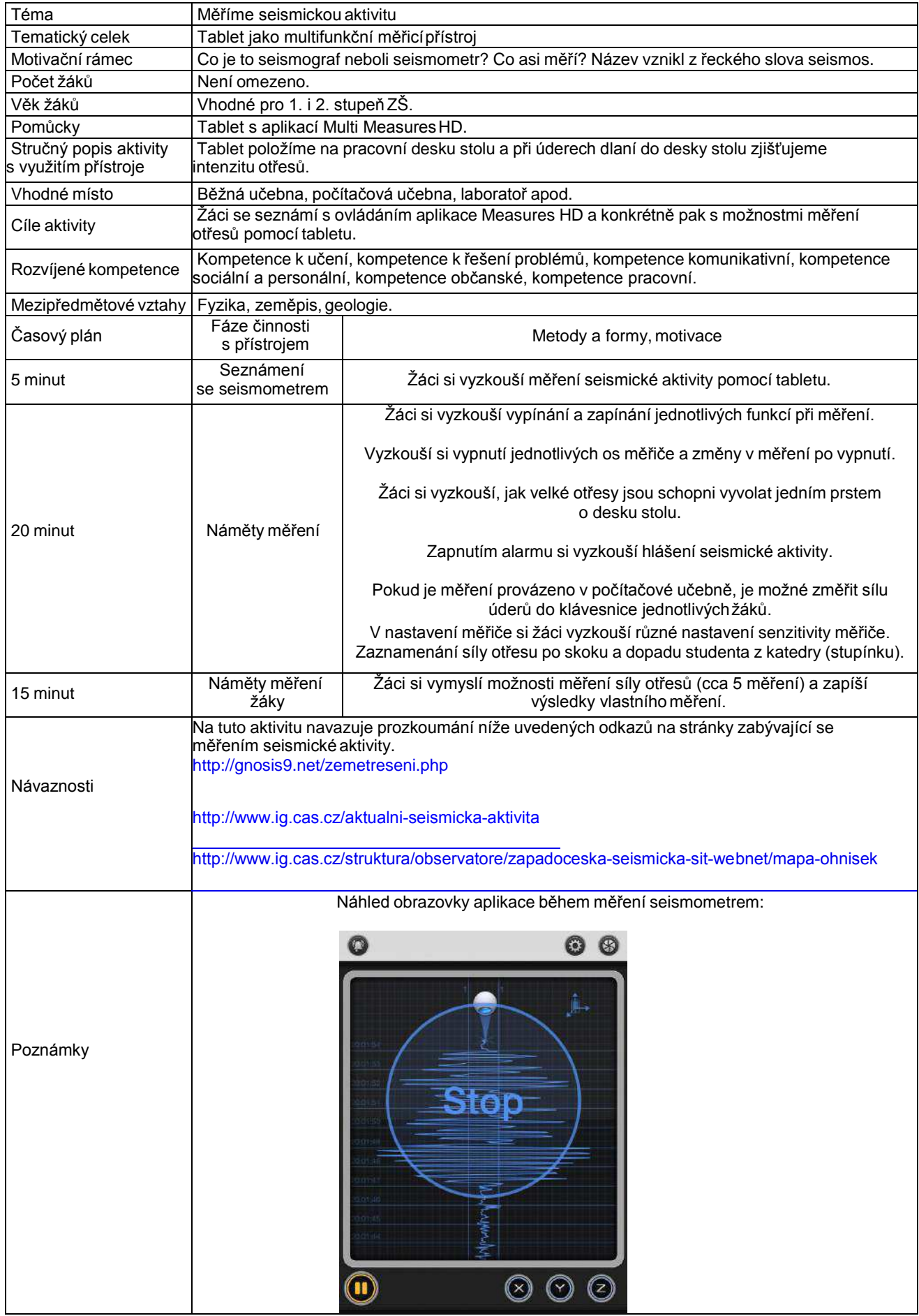

# 6 **Aktivita 3 Teslametr**

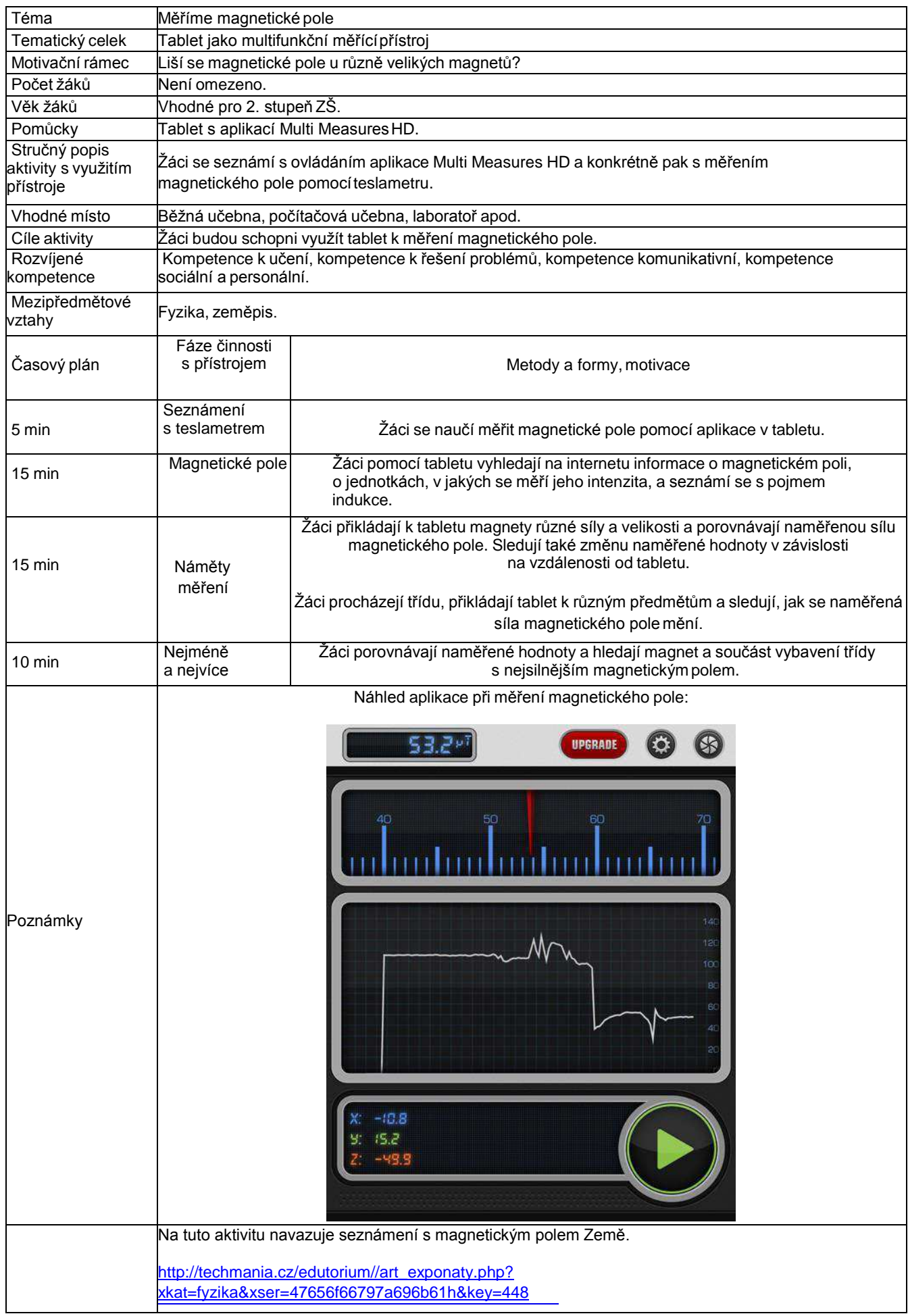

# 7 **Aktivita 4 Vodováha**

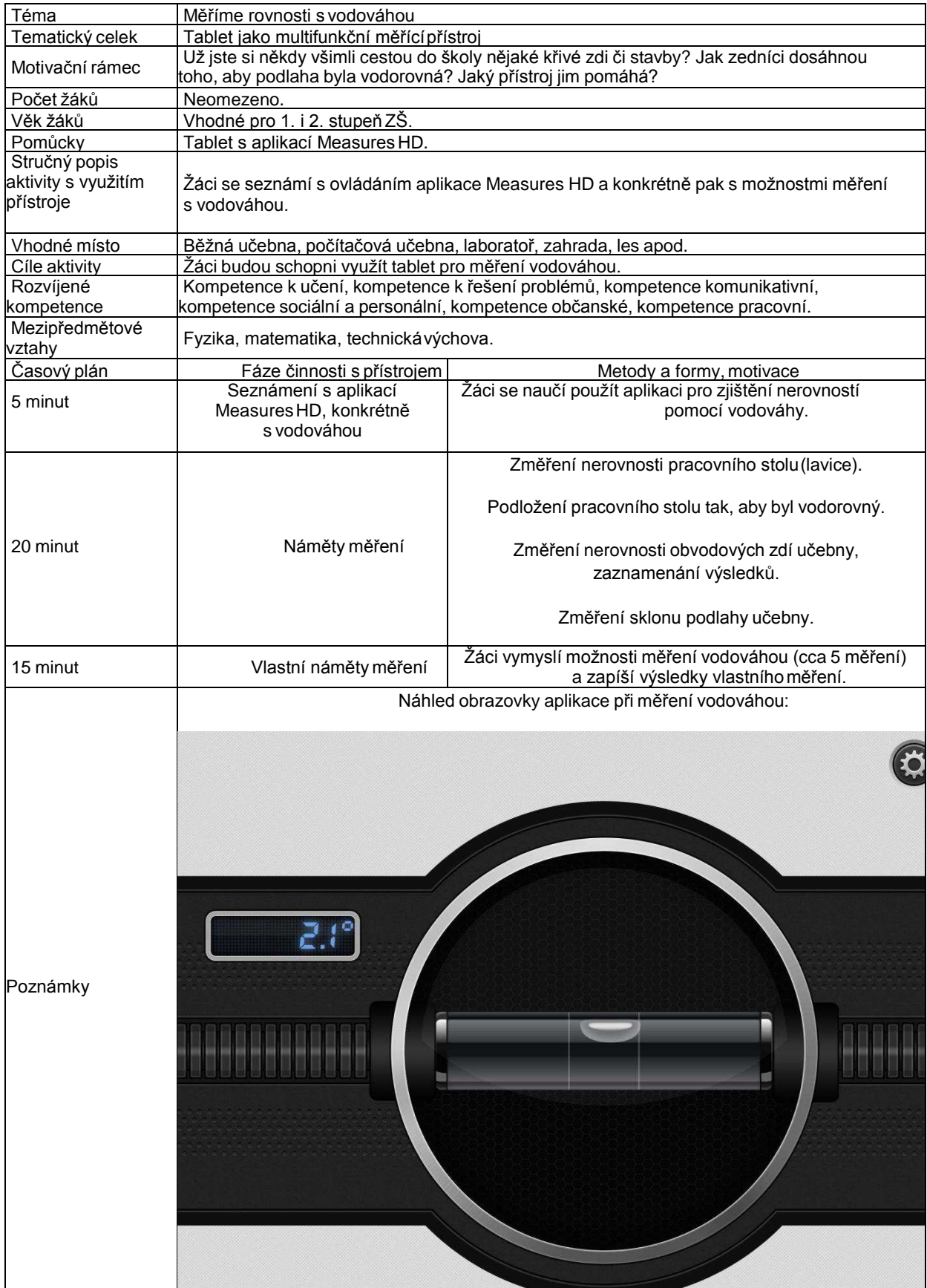

# 8 **Aktivita 5 Kompas**

![](_page_7_Picture_257.jpeg)

# 9 **Aktivita 6 Výběr vlastního měření**

![](_page_8_Picture_275.jpeg)

# **Tablet a interaktivní mapy**

### **1 Základní informace o projektu**

#### **Název**

Tablet a interaktivní mapy

#### **Anotace programu/zaměření/hlavní cíl**

Cílem projektu je představit žákům možnosti využití interaktivních map v tabletu.

#### **Cílováskupina**

Aktivity s využitím interaktivních map na tabletu lze realizovat již na 1. stupni základní školy, stejně tak atraktivní jsou i pro žáky 2. stupně základní školy, žáky střední školy nebo i dospělé účastníky popularizačních akcí.

#### **Organizační podmínky**

Pro realizaci aktivit stačí jeden iPad pro dvojici nebo skupinu žáků. Případně je možné vystačit pouze s jedním zařízením, u kterého se skupiny žáků vystřídají.

#### **Pomůcky**

Tablety s nainstalovanými aplikacemi:

![](_page_9_Picture_221.jpeg)

#### **Časová náročnost (popř. jak je možné program rozložit, jedná li se o celoroční program)**

Jednotlivé aktivity na sebe mohou a nemusí navazovat, časově je tedy jejich realizace velmi flexibilní.

#### **Mezipředmětové vazby**

Zeměpis, geologie, informatika

### **2 Motivační rámec projektu**

Aplikace s interaktivními mapami a turistickými informacemi umožňují získat zábavnou formou orientační dovednost a dozvědět se jednoduchým způsobem informace z míst po celém světě včetně jejich virtuální návštěvy. Díky nim se stává tablet perfektním nástrojem pro virtuální cestování, které nadchne a poučí děti i dospělé.

Všechny aplikace a mapy mají jednoduché ovládání, pro virtuální cestování a návštěvu vzdálených míst prostřednictvím fotografií a "procházek po ulicích" není překážkou ani cizojazyčná verze. Stejně tak není u aplikací potřeba žádná náročná instruktáž.

Následující videodokumenty představují krátký sestřih práce žáků s těmito aplikacemi (viz. on-line kurz).

# **3 Aktivita 1 Google EARTH**

![](_page_12_Picture_339.jpeg)

# **4 Aktivita 2 Geo bucket**

![](_page_13_Picture_294.jpeg)

# **5 Aktivita 3 Tipy na výlet**

![](_page_14_Picture_400.jpeg)

# **6 Aktivita 4 Praha**

![](_page_15_Picture_308.jpeg)

# **7 Aktivita 5 Plzeň**

![](_page_16_Picture_381.jpeg)

# **Tablet a rozšířená realita**

### 1 **Základní informace o projektu**

#### **Název**

Tablet a rozšířená realita

#### **Anotace programu/zaměření/hlavní cíl**

Cílem projektu je představit žákům možnost kombinace reálných prvků a virtuální reality prostřednictvím tabletu.

#### **Cílová skupina**

Aktivity s využitím aplikací pracujících s rozšířenou realitou na tabletu lze realizovat již na 1. stupni základní školy, jsou však atraktivní i pro žáky 2. stupně základní školy, žáky střední školy nebo i dospělé účastníky popularizačních akcí.

#### **Organizační podmínky**

Pro realizaci aktivit stačí jeden iPad pro dvojici nebo skupinu žáků. Případně je možné vystačit pouze s jedním zařízením, u kterého se skupiny žáků vystřídají.

#### **Pomůcky**

Tablety s nainstalovanými aplikacemi a vytištěné podklady pro vyvolání 3D obrazu:

![](_page_17_Picture_229.jpeg)

#### **Časová náročnost**

Jednotlivé aktivity na sebe mohou a nemusí navazovat, časově je tedy jejich realizace velmi flexibilní.

#### **Mezipředmětové vazby**

Informatika, výtvarná výchova, fyzika, biologie.

## 2 **Motivační rámec projektu**

Aplikace pracující s rozšířenou realitou kombinují virtuální objekty s reálným prostředím. Z nenápadně vypadajícího podkladu dokáží vyvolat virtuální objekty v 3D zobrazení, které se pohybují a na které si lze "téměř sáhnout". Tento svět je fascinující sám o sobě, a pokud se k němupřidají vlastnoručně připravené či upravené virtuální objekty, dokáže nadchnout a motivovat úplně každého.

Díky jednoduchému principu mohou s většinou těchto aplikací pracovat i ti nejmenší žáci a není třeba žádného zdlouhavého vysvětlování. Aplikace rozšířené reality jsou samy o sobě dostatečně podněcující a jejich ovládání je zcela intuitivní.

Následující videodokumenty představují krátký sestřih práce žáků s těmito aplikacemi (viz. on-line kurz).

### 3 **Poznámky k využití přístrojů**

V tomto projektu žáci využijí tablet jako prostředek k vyvolání virtuální reality na základě reálných objektů. S aplikací Aurasma si také mohou sami vyzkoušet přípravu takových digitálních prvků.

**Možnosti rozšířené reality si můžete prohlédnout v následujícím videu (viz. on-line kurz).**

# 4 **Aktivita 1 Anatomy 4D**

![](_page_20_Picture_215.jpeg)

# 5 **Aktivita 2 ColAR Mix**

![](_page_21_Picture_190.jpeg)

# 6 **Aktivita 3 Aurasma**

![](_page_22_Picture_274.jpeg)

# 7 **Aktivita 4 Spacecraft 3D**

![](_page_23_Picture_218.jpeg)